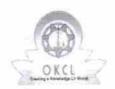

## eVidyalaya Half Yearly Report

Department of School & Mass Education, Govt. of Odisha

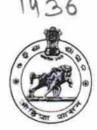

| School Name : PATITAPABAN HIGH SCHOOL |                 |                |
|---------------------------------------|-----------------|----------------|
| U_DISE :<br>21180906102               | District : PURI | Block : PIPILI |

| 21160906102 FORI                                    |                     |
|-----------------------------------------------------|---------------------|
| Report Create Date : 0000-00-00 00:00:00 (23252)    |                     |
|                                                     |                     |
| general_info                                        |                     |
| » Half Yearly Report No                             | 6                   |
| » Half Yearly Phase                                 | 1                   |
| » Implementing Partner                              | IL&FS ETS           |
| » Half Yearly Period from                           | 10/02/2016          |
| » Half Yearly Period till                           | 04/01/2017          |
| » School Coordinator Name                           | RAMAKANTA<br>BEHERA |
| Leaves taken for the following                      | ng Month            |
| » Leave Month 1                                     | October             |
| » Leave Days1                                       | 0                   |
| » Leave Month 2                                     | November            |
| » Leave Days2                                       | 0                   |
| » Leave Month 3                                     | December            |
| » Leave Days3                                       | 0                   |
| » Leave Month 4                                     | January             |
| » Leave Days4                                       | 0                   |
| » Leave Month 5                                     | February            |
| » Leave Days5                                       | 0                   |
| » Leave Month 6                                     | March               |
| » Leave Days6                                       | 0                   |
| » Leave Month 7                                     | April               |
| » Leave Days7                                       | 0                   |
| Equipment Downtime D                                | etails              |
| » Equipment are in working condition?               | Yes                 |
| » Downtime > 4 Working Days                         | No                  |
| » Action after 4 working days are over for Equipmen | <b>(</b>            |
| Training Details                                    |                     |
| » Refresher training Conducted                      | Yes                 |
| » Refresher training Conducted Date                 | 10/28/2016          |
| » If No; Date for next month                        |                     |
| Educational content De                              | etails              |

| e Content installed?                          | Yes                                                                                                    |
|-----------------------------------------------|----------------------------------------------------------------------------------------------------|
| » SMART Content with Educational software?    | Yes                                                                                                    |
| Stylus/ Pens                                  | Yes                                                                                                    |
| SUSB Cable                                    | Yes                                                                                                    |
| » Software CDs                                | Yes                                                                                                    |
| » User manual                                 | Yes                                                                                                    |
| Recurring Service Details                     | CONTRACTOR OF THE SERVICE AND ADDRESS.                                                                                                    |
| » Register Type (Faulty/Stock/Other Register) | YES                                                                                                    |
| » Register Quantity Consumed                  | 1                                                                                                    |
| » Blank Sheet of A4 Size                      | Yes                                                                                                    |
| » A4 Blank Sheet Quantity Consumed            | 2939                                                                                                    |
| » Cartridge                                   | Yes                                                                                                    |
| » Cartridge Quantity Consumed                 | 1                                                                                                    |
| » USB Drives                                  | Yes                                                                                                    |
| » USB Drives Quantity Consumed                | 1                                                                                                    |
| » Blank DVDs Rewritable                       | Yes                                                                                                    |
| » Blank DVD-RW Quantity Consumed              | 25                                                                                                    |
| » White Board Marker with Duster              | Yes                                                                                                    |
| » Quantity Consumed                           | 6                                                                                                    |
| » Electricity bill                            | Yes                                                                                                    |
| » Internet connectivity                       | Yes                                                                                                    |
| » Reason for Unavailablity                    |                                                                                                    |
| Electrical Meter Reading and Generator        | Meter Reading                                                                                                    |
| » Generator meter reading                     | 807                                                                                                    |
| » Electrical meter reading                    | 104                                                                                                    |
| Equipment replacement det                     | ails                                                                                                    |
| » Replacement of any Equipment by Agency      | No                                                                                                    |
| » Name of the Equipment                       |                                                                                                    |
| Theft/Damaged Equipment                       | nt                                                                                                    |
| » Equipment theft/damage                      | Yes                                                                                                    |
| » If Yes; Name the Equipment                  | "TFT - 2UNIT HEADPHONE 6UNIT HEADPHONE SHARER - 2UNIT KEYBOARD - 2UNT MOUSE 2UNT WEB CAM- 1UNIT SPEAKER - 2UNIT N- COMPUTING DEVICE - 2UNIT KYAN KEYBOARD - |

|                                              | TUNIT         |
|----------------------------------------------|---------------|
| Lab Utilization details                      |               |
| No. of 9th Class students                    | 107           |
| 9th Class students attending ICT labs        | 107           |
| No. of 10th Class students                   | 78            |
| 10th Class students attending ICT labs       | 78            |
| No. of hours for the following month lab has | been utilized |
| Month-1                                      | October       |
| Hours1                                       | 39            |
| Month-2                                      | November      |
| Hours2                                       | 56            |
| Month-3                                      | December      |
| Hours3                                       | 55            |
| » Month-4                                    | January       |
| » Hours4                                     | 59            |
| Month-5                                      | February      |
| Hours5                                       | 48            |
| Month-6                                      | March         |
| Hours6                                       | 49            |
| Month-7                                      | April         |
| Hours7                                       | 1             |
| Server & Node Downtime details               | S             |
| Server Downtime Complaint logged date1       |               |
| Server Downtime Complaint Closure date1      |               |
| Server Downtime Complaint logged date2       |               |
| Server Downtime Complaint Closure date2      |               |
| Server Downtime Complaint logged date3       |               |
| Server Downtime Complaint Closure date3      |               |
| No. of Non-working days in between           | 0             |
| No. of working days in downtime              | 0             |
| Stand alone PC downtime detail               | S             |
| PC downtime Complaint logged date1           |               |
| » PC downtime Complaint Closure date1        |               |
| PC downtime Complaint logged date2           |               |
| PC downtime Complaint Closure date2          |               |
| PC downtime Complaint logged date3           |               |
| PC downtime Complaint Closure date3          |               |
| No. of Non-working days in between           | 0             |
| No. of working days in downtime              | 0             |
| UPS downtime details                         |               |
| UPS downtime Complaint logged date1          |               |
| UPS downtime Complaint Closure date1         |               |
| LIDC describes Consulaint toward date 0      |               |

» UPS downtime Complaint logged date2

| UPS downtime Complaint Closure date2         |                                                                                                    |
|----------------------------------------------|----------------------------------------------------------------------------------------------------|
| UPS downtime Complaint logged date3          |                                                                                                    |
| UPS downtime Complaint Closure date3         |                                                                                                    |
| No. of Non-working days in between           | 0                                                                                                    |
| No. of working days in downtime              | 0                                                                                                    |
| Genset downtime details                      |                                                                                                    |
| UPS downtime Complaint logged date1          |                                                                                                    |
| UPS downtime Complaint Closure date1         |                                                                                                    |
| UPS downtime Complaint logged date2          |                                                                                                    |
| UPS downtime Complaint Closure date2         |                                                                                                    |
| UPS downtime Complaint logged date3          |                                                                                                    |
| UPS downtime Complaint Closure date3         |                                                                                                    |
| No. of Non-working days in between           | 0                                                                                                    |
| No. of working days in downtime              | 0                                                                                                    |
| Integrated Computer Projector downtim        | e details                                                                                                    |
| Projector downtime Complaint logged date1    | \$454[844-448 H]  -                                                                                                    |
| Projector downtime Complaint Closure date1   |                                                                                                    |
| Projector downtime Complaint logged date2    |                                                                                                    |
| Projector downtime Complaint Closure date2   |                                                                                                    |
| Projector downtime Complaint logged date3    |                                                                                                    |
| Projector downtime Complaint Closure date3   |                                                                                                    |
| No. of Non-working days in between           | 0                                                                                                    |
| No. of working days in downtime              | 0                                                                                                    |
| Printer downtime details                     |                                                                                                    |
| Printer downtime Complaint logged date1      |                                                                                                    |
| Printer downtime Complaint Closure date1     |                                                                                                    |
| Printer downtime Complaint logged date2      | 00-0-0-0-0                                                                                                    |
| Printer downtime Complaint Closure date2     | NAME OF THE PERSON NAMED OF THE PERSON NAMED O |
| Printer downtime Complaint logged date3      |                                                                                                    |
| » Printer downtime Complaint Closure date3   |                                                                                                    |
| » No. of Non-working days in between         | 0                                                                                                    |
| » No. of working days in downtime            | 0                                                                                                    |
| Interactive White Board (IWB) downtim        | ne details                                                                                                    |
| » IWB downtime Complaint logged date1        |                                                                                                    |
| » IWB downtime Complaint Closure date1       |                                                                                                    |
| » IWB downtime Complaint logged date2        |                                                                                                    |
| » IWB downtime Complaint Closure date2       |                                                                                                    |
| » IWB downtime Complaint logged date3        | ***************************************                                                                                                    |
| » IWB downtime Complaint Closure date3       |                                                                                                    |
| » No. of Non-working days in between         | 0                                                                                                    |
| » No. of working days in downtime            | 0                                                                                                    |
| Servo stabilizer downtime deta               | ils                                                                                                    |
| » stabilizer downtime Complaint logged date1 |                                                                                                    |

| » stabilizer downtime Complaint logged date2  |                         |
|-----------------------------------------------|-------------------------|
| » stabilizer downtime Complaint Closure date2 |                         |
| » stabilizer downtime Complaint logged date3  |                         |
| » stabilizer downtime Complaint Closure date3 | nivisia (a.c.)          |
| » No. of Non-working days in between          | 0<br>0                  |
| » No. of working days in downtime             |                         |
| Switch, Networking Components and other peri  | pheral downtime details |
| » peripheral downtime Complaint logged date1  |                         |
| » peripheral downtime Complaint Closure date1 |                         |
| » peripheral downtime Complaint logged date2  | and the second          |
| » peripheral downtime Complaint Closure date2 |                         |
| » peripheral downtime Complaint logged date3  |                         |
| » peripheral downtime Complaint Closure date3 |                         |
| » No. of Non-working days in between          | 0                       |
| » No. of working days in downtime             | 0                       |

Signature of Head Master Mistress with Seal